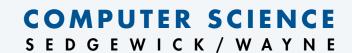

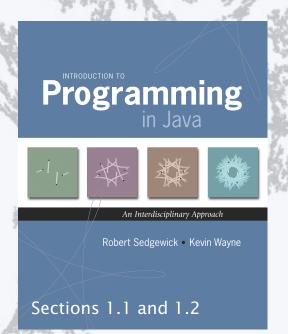

http://introcs.cs.princeton.edu

2. Basic Programming Concepts

## COMPUTER SCIENCE SEDGEWICK/WAYNE

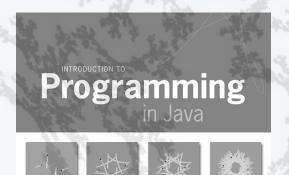

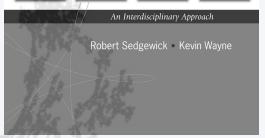

http://introcs.cs.princeton.edu

# 2. Basic Programming Concepts

- Why programming?
- Program development
- Built-in data types
- Type conversion

## You need to know how to program

in order to be able to tell a computer what you want it to do.

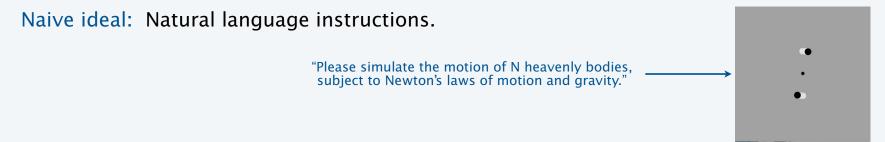

Prepackaged solutions (apps) are great when what they do is what you want.

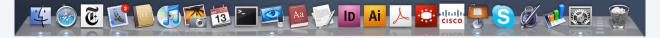

Programming enables you to make a computer do anything you want. 

well, almost anything (stay tuned)

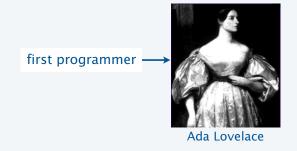

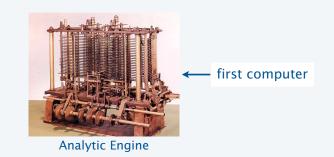

## Programming: telling a computer what to do

### **Programming**

- Is *not* just for experts.
- Is a natural, satisfying and creative experience.
- Enables accomplishments not otherwise possible.
- The path to a new world of intellectual endeavor.

#### Challenges

- Need to learn what computers can do.
- Need to learn a programming language.

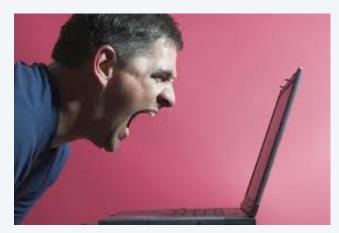

Telling a computer what to do

"Instead of imagining that our main task is to instruct a computer what to do, let us concentrate rather on explaining to human beings what we want a computer to do."

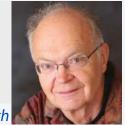

– Don Knuth

## Telling a computer what to do

#### Machine language

- Easy for computer.
- Error-prone for human.

```
10: 8A00 RA ← mem[00]
11: 8B01 RB ← mem[01]
12: 1CAB RC ← RA + RB
13: 9C02 mem[02] ← RC
14: 0000 halt
```

Adding two numbers (see Lecture 10)

#### Natural language

- Easy for human.
- Error-prone for computer.

```
Kids Make Nutritious Snach-
Red Tape Holds Up New Bridge.
Police Squad Helps Dog Bite Victim.
Local High School Dropouts Cut in Half.
```

Actual newspaper headlines
—Rich Pattis

#### High-level language

- Some difficulty for both.
- An acceptable tradeoff.

```
for (int t = 0; t < 2000; t++)
{
    a[0] = (a[11] ^ a[9]);
    System.out.print(a[0]);
    for (int i = 11; i > 0; i--)
        a[i] = a[i-1];
}
```

Simulating an LFSR (see Lecture 1)

## But which high-level language?

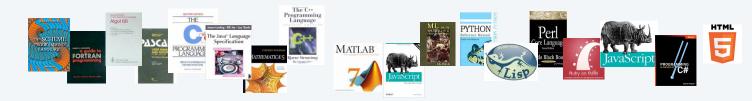

Naive ideal: A single programming language for all purposes.

## Our Choice: Java

#### Java features

- Widely used.
- Widely available.
- Continuously under development since early 1990s.
- Embraces full set of modern abstractions.
- Variety of automatic checks for mistakes in programs.

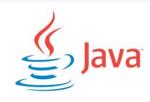

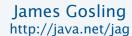

#### Java economy

- Mars rover.
- Cell phones.
- Blu-ray Disc.
- Web servers.
- Medical devices.
- Supercomputing.

• ...

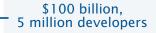

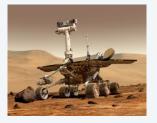

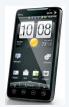

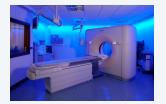

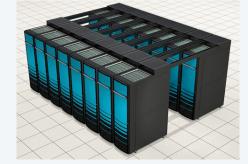

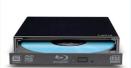

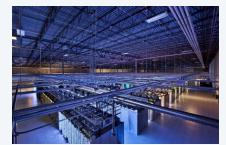

## Our Choice: Java

#### Java features

- Widely used.
- Widely available.
- Continuously under development since early 1990s.
- Embraces full set of modern abstractions.
- Variety of automatic checks for mistakes in programs.

#### Facts of life

- No language is perfect.
- You need to start with some language.

"There are only two kinds of programming languages: those people always [gripe] about and those nobody uses."

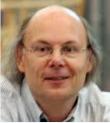

- Bjarne Stroustrup

#### Our approach

- Use a minimal subset of Java.
- Develop general programming skills that are applicable to many languages.

It's not about the language!

## A rich subset of the Java language vocabulary

| built-in<br>types | operations on numeric types | String operations     | assignment   | object<br>oriented      | Matl<br>metho |              | 6                 |
|-------------------|-----------------------------|-----------------------|--------------|-------------------------|---------------|--------------|-------------------|
| int               | +                           | +                     | =            | static                  | Math.s        | n()          | <b>a</b> Java     |
| long              | -                           | 1111                  |              | class                   | Math.co       | os()         |                   |
| double            | *                           | length()              | flow control | public                  | Math.lo       | og()         | 6                 |
| char              | /                           | charAt()              | if           | private                 | Math.ex       | (p()         | System<br>methods |
| String            | %                           | compareTo()           | else         | new                     | Math.po       | ow()         | System.print()    |
| boolean           | ++                          | matches()             | for          | final                   | Math.sq       | rt() S       | System.println()  |
|                   |                             |                       | while        | toString()              | Math.m        | n()          | System.printf()   |
| punctuation       | comparisons                 | boolean<br>operations |              | main()                  | Math.ma       | ix()         |                   |
| {                 | <                           | true                  | arrays       |                         | Math.al       | os()         | our Std methods   |
| }                 | <=                          | false                 | a[]          |                         | Math.         | PI           | StdIn.read*()     |
| (                 |                             | 14150                 |              |                         |               | :            | StdOut.print*()   |
|                   | >                           | !                     | length       | type conversion methods |               | StdDraw.*()  |                   |
| )                 | >=                          | &&                    | new          | Integer parceInt()      |               | StdAudio.*() |                   |
| ,                 | ==                          | - 11                  |              | 2 17 2 17 0             |               | **           |                   |
| ;                 | !=                          |                       |              | Double.parseDouble()    |               |              | StdRandom.*()     |

Your programs will primarily consist of these plus identifiers (names) that you make up.

## Anatomy of your first program

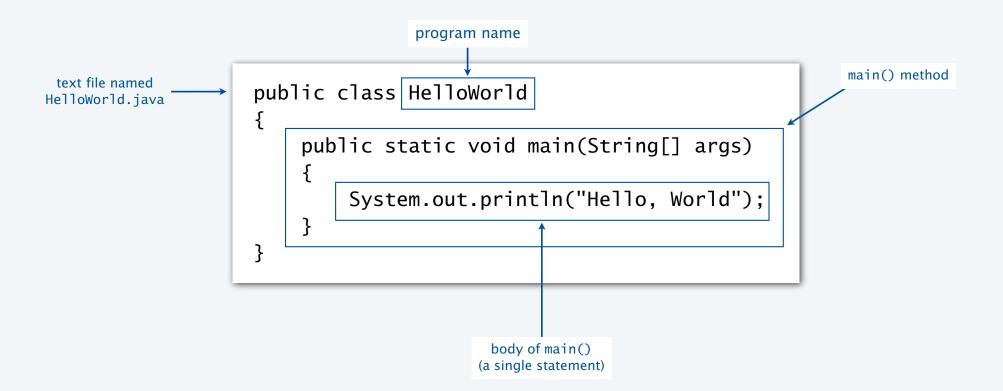

## Anatomy of your next several programs

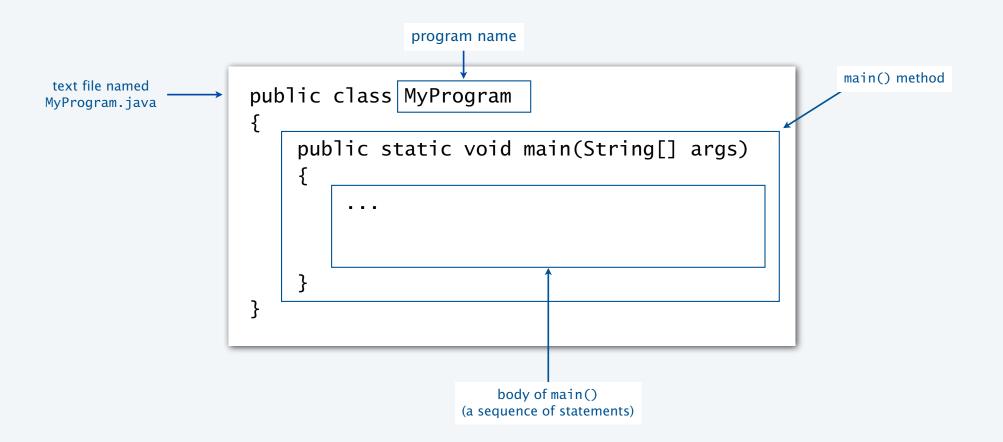

## TEQ on your first program (easy if you did Exercise 1.1.2)

Q. Use common sense to cope with the following error messages.

```
% javac MyProgram.java
% java MyProgram
Main method not public.
```

```
% javac MyProgram.java
MyProgram.java:3: invalid method declaration; return type required
    public static main(String[] args)
```

## Three versions of the same program.

```
public class HelloWorld
{
    public static void main(String[] args)
    {
        System.out.println("Hello, World");
    }
}
```

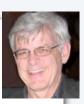

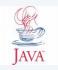

public class HelloWorld { public static void main(String[] args) { System.out.println("Hello, World"); } }

Lesson: Fonts, color, comments, and extra space are not relevant to Java.

## Note on program style

Different styles are appropriate in different contexts.

- DrJava
- Booksite
- Book
- Your code

#### Enforcing consistent style can

- Stifle creativity.
- Confuse style with language.

#### Emphasizing consistent style can

- Make it easier to spot errors.
- Make it easier for others to read and use code.
- Enable development environment to provide visual cues.

Bottom line for this course: Life is easiest if you use DrJava style.

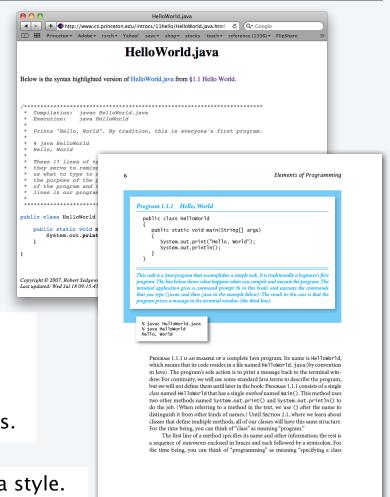

## COMPUTER SCIENCE SEDGEWICK/WAYNE

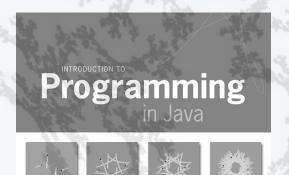

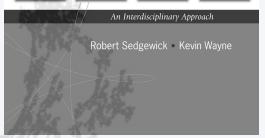

http://introcs.cs.princeton.edu

# 2. Basic Programming Concepts

- Why programming?
- Program development
- Built-in data types
- Type conversion

## COMPUTER SCIENCE SEDGEWICK/WAYNE

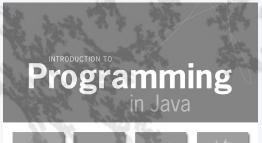

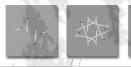

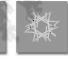

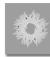

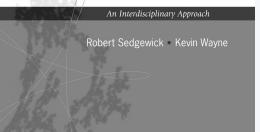

http://introcs.cs.princeton.edu

# 2. Basic Programming Concepts

- Why programming?
- Program development
- Built-in data types
- Type conversion

## Program development in Java

is a three-step process, with feedback

#### 1. EDIT your program

- Create it by typing on your computer's keyboard.
- Result: a text file such as HelloWorld.java.

#### 2. COMPILE it to create an executable file

- Use the Java compiler
- Result: a Java bytecode file file such as HelloWorld.class
- Mistake? Go back to 1. to fix and recompile.

not a legal Java program

#### 3. RUN your program

- Use the Java runtime.
- Result: your program's output.
- Mistake? Go back to 1. to fix, recompile, and execute

a legal Java program that does the wrong thing

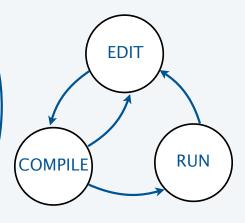

## Software for program development

Any creative process involves cyclic refinement/development.

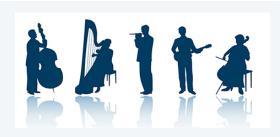

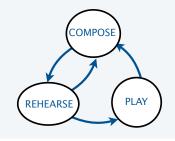

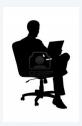

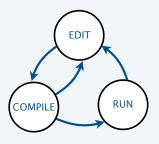

A significant difference with programs: We can use our computers to faciliate the process.

Program development environment: Software for editing, compiling and running programs.

Two time-tested options: (Stay tuned for details).

#### Virtual terminals

- Same for many languages and systems.
- Effective even for beginners.

Bottom line: Extremely simple and concise.

#### Integrated development environment

- Often language- or system-specific.
- Can be helpful to beginners.

Bottom line: Variety of useful tools.

## Program development environments: a very short history

Historical context is important in computer science.

- We regularly use old software.
- We regularly emulate old hardware.
- We depend upon old concepts and designs.

#### Widely-used methods for program development

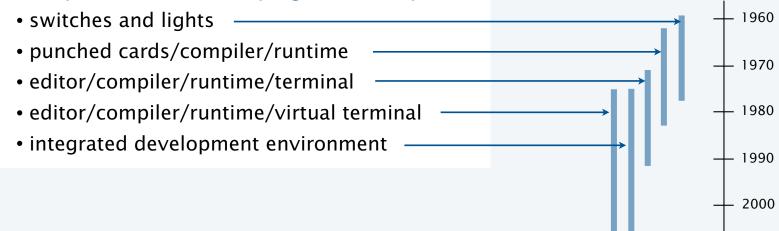

## Program development with switches and lights

Circa 1970: Use switches to input binary program code and data, lights to read output.

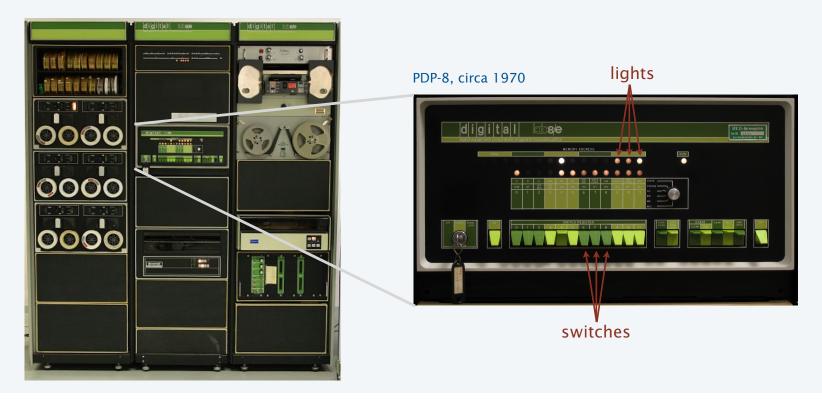

Stay tuned for details [lectures on the "TOY machine"].

## Program development with punched cards and line printers

Mid 1970s: Use punched cards to input program code and data, line printer for output.

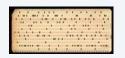

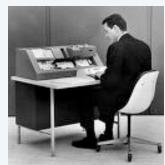

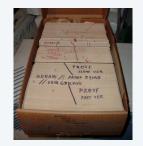

IBM System 360, circa 1975

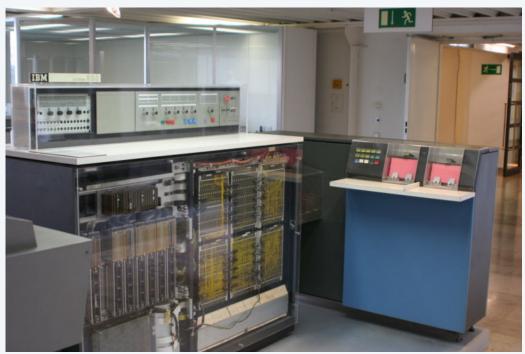

Ask your parents about the "computer center" for details.

## Program development with timesharing terminals

Late 1970s: Use terminal for editing program, reading output, and controlling computer.

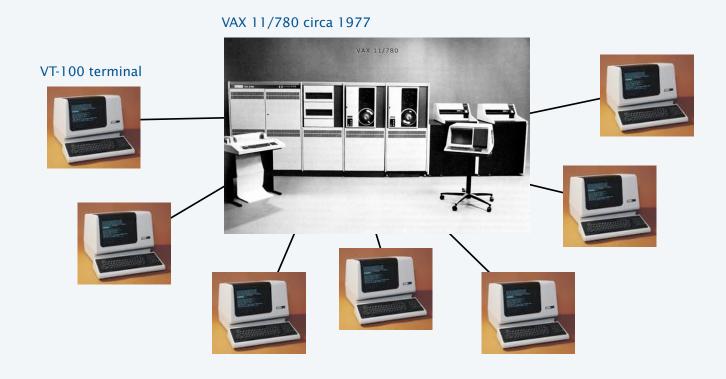

Timesharing allowed many users to share the same computer.

## Program development with personal computers (one approach)

1980s to present day: Use multiple virtual terminals to interact with computer.

- Edit your program using any text editor in a virtual terminal.
- Compile it by typing javac HelloWorld.java in another virtual terminal.
- Run it by typing javac HelloWorld.java

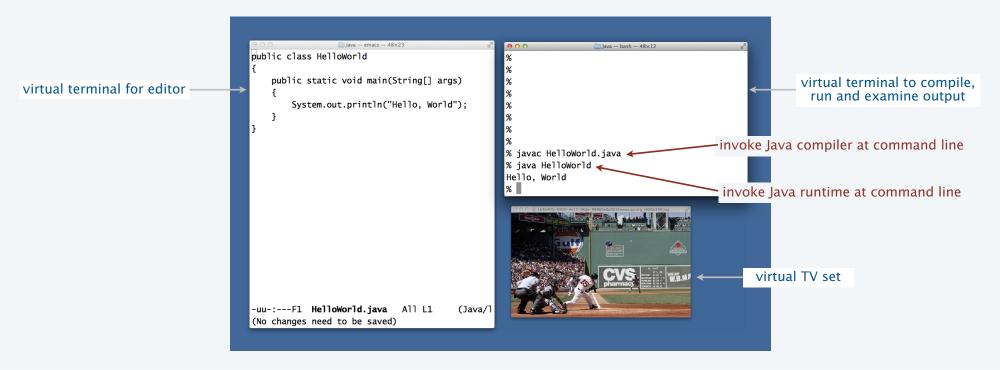

## Program development with personal computers (another approach)

1980s to present day: Use a customized application for program development tasks.

- Edit your program using the built-in text editor.
- Compile it by clicking the "compile" button.
- Run it by clicking the "run" button or using the pseudo-command line.

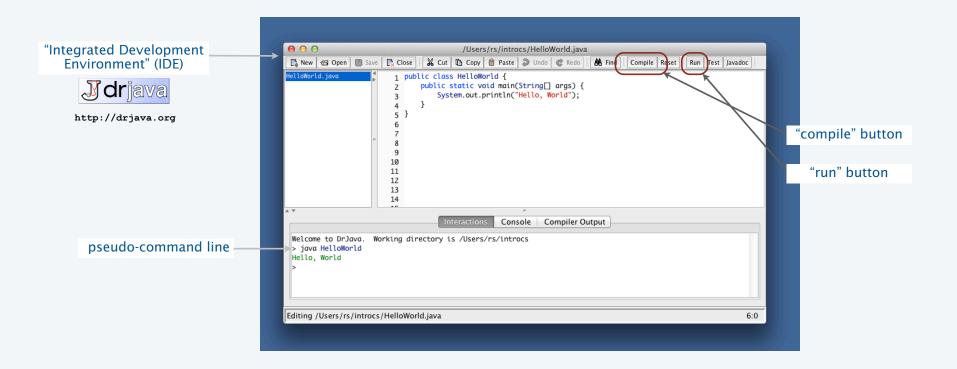

## Software for program development: tradeoffs

#### Virtual terminals

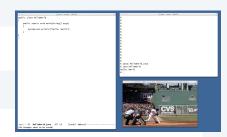

#### **Pros**

- Approach works with any language.
- · Useful beyond programming.
- Used by professionals.
- Has withstood the test of time.

#### Cons

- Good enough for long programs?
- Dealing with independent applications.
- Working at too low a level?

This course: Used in lectures/book.

#### DrJava IDE

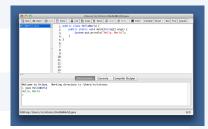

#### **Pros**

- Easy-to-use language-specific tools.
- System-independent (in principle).
- Used by professionals.
- Can be helpful to beginners.

#### Cons

- Overkill for short programs?
- Big application to learn and maintain.
- Often language- or system-specific.

Recommended for assignments.

## Lessons from short history

Every computer has a program development environment that allows us to

- EDIT programs.
- COMPILE them to create an executable file.
- RUN them and examine the output.

Two approaches that have served for decades and are still effective:

- multiple virtual terminals.
- integrated development environments.

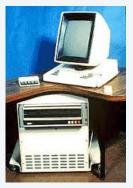

Xerox Alto 1978

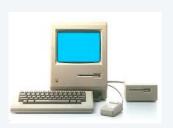

Apple Macintosh 1984

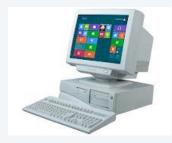

**IBM PC 1990s** 

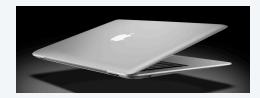

Macbook Air 2013

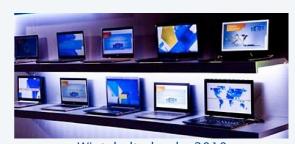

Wintel ultrabooks 2010s

## COMPUTER SCIENCE SEDGEWICK/WAYNE

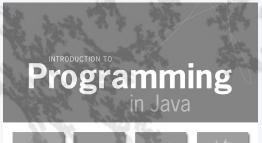

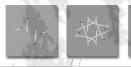

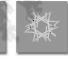

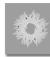

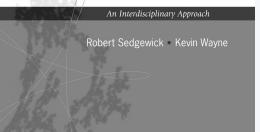

http://introcs.cs.princeton.edu

# 2. Basic Programming Concepts

- Why programming?
- Program development
- Built-in data types
- Type conversion

## COMPUTER SCIENCE SEDGEWICK/WAYNE

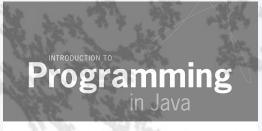

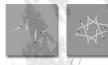

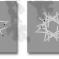

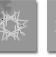

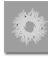

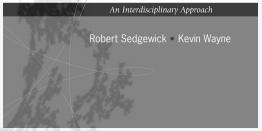

http://introcs.cs.princeton.edu

# 2. Basic Programming Concepts

- Why programming?
- Program development
- Built-in data types
- Type conversion

## Built-in data types

A data type is a set of values and a set of operations on those values.

| type    | set of values           | examples of values           | examples of operations          |
|---------|-------------------------|------------------------------|---------------------------------|
| char    | characters              | 'A'<br>'@'                   | compare                         |
| String  | sequences of characters | "Hello World"<br>"CS is fun" | concatenate                     |
| int     | integers                | 1 <i>7</i><br>12345          | add, subtract, multiply, divide |
| double  | floating-point numbers  | 3.1415<br>6.022e23           | add, subtract, multiply, divide |
| boolean | truth values            | true<br>false                | and, or, not                    |

Java's built-in data types

## TEQ on data types

Q. What is a data type?

## **Basic Definitions**

A variable is a name that refers to a value.

A literal is a programming-language representation of a value.

A declaration statement associates variables with a type.

An assignment statement associates a value with a variable.

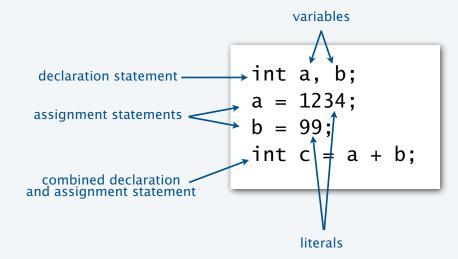

## Variables, literals, declarations, and assignments example: exchange values

```
public class Exchange
{
    public static void main(String[] args)
    {
        int a = 1234;
        int b = 99;
        int t = a;
        a = b;
        b = t;
    }
}
This code exchanges the values of a and b.
```

A trace is a table of variable values after each statement.

|               | a         | b         | t         |
|---------------|-----------|-----------|-----------|
|               | undefined | undefined | undefined |
| int a = 1234; | 1234      | undefined | undefined |
| int b = 99;   | 1234      | 99        | undefined |
| int t = a;    | 1234      | 99        | 1234      |
| a = b;        | 99        | 99        | 1234      |
| b = t;        | 99        | 1234      | 1234      |

Q. What does this program do?

A. No way for us to confirm that it does the exchange! (Need output, stay tuned).

## Data type for computing with strings: String

#### String data type

| values           | sequences of characters |  |  |  |
|------------------|-------------------------|--|--|--|
| typical literals | "Hello, " "1 " " * "    |  |  |  |
| operation        | concatenate             |  |  |  |
| operator         | +                       |  |  |  |

#### Examples of String operations (concatenation)

| expression            | value       |
|-----------------------|-------------|
| "Hi, " + "Bob"        | "Hi, Bob"   |
| "1" + " 2 " + "1"     | "1 2 1"     |
| "1234" + " + " + "99" | "1234 + 99" |
| "1234" + "99"         | "123499"    |

Typical use: Input and output.

#### Important note:

Character interpretation depends on context!

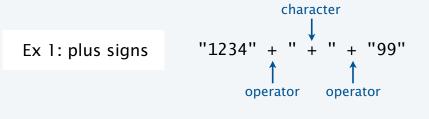

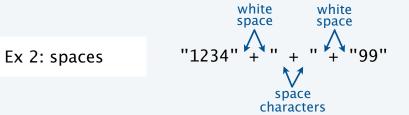

## Example of computing with strings: subdivisions of a ruler

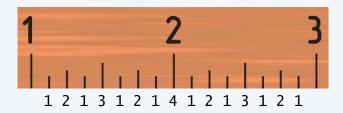

```
% java Ruler
1 2 1 3 1 2 1 4 1 2 1 3 1 2 1
```

|                                  | ruler1    | ruler2    | ruler3        | ruler4                        |
|----------------------------------|-----------|-----------|---------------|-------------------------------|
|                                  | undefined | undefined | undefined     | undefined                     |
| ruler1 = "1";                    | 1         | undefined | undefined     | undefined                     |
| ruler2 = ruler1 + " 2 " + ruler1 | 1         | 1 2 1     | undefined     | undefined                     |
| ruler3 = ruler2 + " 3 " + ruler2 | 1         | 1 2 1     | 1 2 1 3 1 2 1 | undefined                     |
| ruler2 = ruler3 + " 4 " + ruler3 |           |           |               | 1 2 1 3 1 2 1 4 1 2 1 3 1 2 1 |

## Input and output

is necessary for us to provide data to our programs and to learn the result of computations.

Humans prefer to work with strings.

Programs work more efficiently with numbers.

#### Output

- System.out.println() method prints the given string.
- Java automatically converts numbers to strings for output.

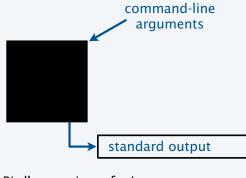

Bird's eye view of a Java program

#### Command-line input

- Strings you type after the program name are available as args[0], args[1], ... at run time.
- Q. How do we give an integer as command-line input?
- A. Need to call system method Integer.parseInt() to convert the strings to integers.

Stay tuned for many more options for input and output, and more details on type conversion.

## Input and output warmup: exchange values

```
public class Exchange
{
    public static void main(String[] args)
    {
        int a = Integer.parseInt(args[0]);
        int b = Integer.parseInt(args[1]);
        int t = a;
        a = b;
        b = t;
        System.out.println(a);
        System.out.println(b);
    }
}
Java automatically converts int values to String for output
```

```
% java Exchange 5 2
2
5

% java Exchange 1234 99
99
1234
```

- Q. What does this program do?
- A. Reads two integers from the command line, then prints them out in the opposite order.

## Data type for computing with integers: int

| int data type    |     |             |            |           |           |
|------------------|-----|-------------|------------|-----------|-----------|
| values           |     | integers be | tween –2³¹ | and 231-1 |           |
| typical literals |     | 1234 99     | -99 0      | 1000000   |           |
| operations       | add | subtract    | multiply   | divide    | remainder |
| operator         | +   | -           | *          | /         | %         |

# Important note: Only 2<sup>32</sup> different int values. not *quite* the same as integers

### Examples of int operations

| expression | value | comment              |
|------------|-------|----------------------|
| 5 + 3      | 8     |                      |
| 5 - 3      | 2     |                      |
| 5 * 3      | 15    |                      |
| 5 / 3      | 1     | drop fractional part |
| 5 % 3      | 2     | remainder            |
| 1 / 0      |       | runtime error        |

#### Precedence

| expression | value | comment          |
|------------|-------|------------------|
| 3 * 5 - 2  | 13    | * has precedence |
| 3 + 5 / 2  | 5     | / has precedence |
| 3 - 5 - 2  | -4    | left associative |
| (3-5)-2    | -4    | better style     |

Typical usage: Math calculations; specifying programs (stay tuned).

## Example of computing with integers and strings, with type conversion

```
public class IntOps
{
    public static void main(String[] args)
    {
        int a = Integer.parseInt(args[0]);
        int b = Integer.parseInt(args[1]);
        int sum = a + b;
        int prod = a * b;
        int quot = a / b;
        int rem = a % b;
        System.out.println(a + " + " + b + " = " + sum);
        System.out.println(a + " * " + b + " = " + prod);
        System.out.println(a + " / " + b + " = " + quot);
        System.out.println(a + " % " + b + " = " + rem);
    }
}
Java automatically converts int values to String for concatenation
```

```
% java IntOps 5 2
5 + 2 = 7
5 * 2 = 10
5 / 2 = 2
5 % 2 = 1

% java IntOps 1234 99
1234 + 99 = 1333
1234 * 99 = 122166
1234 / 99 = 12
1234 % 99 = 46
```

Note: 1234 = 12\*99 + 46

# Data type for computing with floating point numbers: double

#### double data type

| values           | real numbers |          |          |          |                |
|------------------|--------------|----------|----------|----------|----------------|
| typical literals | 3.14159 -    | 3.0 2.0  | 1.414213 | 56237309 | 951 6.022e23 🖍 |
| operations       | add          | subtract | multiply | divide   | remainder      |
| operator         | +            | -        | *        | /        | %              |

 $\sim 6.022 \times 10^{23}$ 

Typical double values are approximations

### Examples:

no double value for  $\pi$ . no double value for  $\sqrt{2}$ no double value for 1/3.

#### Examples of double operations

| expression     | value              |
|----------------|--------------------|
| 3.141 + .03    | 3.171              |
| 3.14103        | 3.111              |
| 6.02e23/2      | 3.01e23            |
| 5.0 / 3.0      | 1.666666666666667  |
| 10.0 % 3.141   | 0.577              |
| Math.sqrt(2.0) | 1.4142135623730951 |

### Special values

| expression      | value          |
|-----------------|----------------|
| 1.0 / 0.0       | Infinity       |
| Math.sqrt(-1.0) | NaN            |
|                 | "not a number" |

Typical use: Scientific calculations.

# Other built-in numeric types

| short data type |                                           |
|-----------------|-------------------------------------------|
| values          | integers between $-2^{15}$ and $2^{15}-1$ |
| operations      | [same as int]                             |

| long data type |                                           |
|----------------|-------------------------------------------|
| values         | integers between $-2^{63}$ and $2^{63}-1$ |
| operations     | [same as int]                             |

| float data type |                                |
|-----------------|--------------------------------|
| values          | approximations to real numbers |
| operations      | [same as double]               |

### Why different numeric types?

- Tradeoff between memory use and range for integers.
- Tradeoff between memory use and precision for real numbers.

short int, float long, double

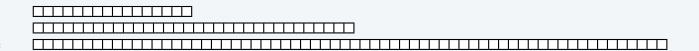

# Excerpts from Java's Math Library

| public class Math                         |                                         |                                                              |
|-------------------------------------------|-----------------------------------------|--------------------------------------------------------------|
| double abs(double a)                      | absolute value of a                     |                                                              |
| <pre>double max(double a, double b)</pre> | maximum of a and b ←                    | also defined for int, long, and float                        |
| <pre>double min(double a, double b)</pre> | minimum of a and b                      | The, rong, and rroad                                         |
|                                           |                                         |                                                              |
| double sin(double theta)                  | sine function                           |                                                              |
| double cos(double theta)                  | cosine function                         | inverse functions also available: asin(), acos(), and atan() |
| double tan(double theta)                  | tangent function                        |                                                              |
| Degrees in r                              | adians. Use toDegrees() and toRadians() | to convert.                                                  |
| double exp(double a)                      | exponential (ea)                        |                                                              |
| double log(double a)                      | natural log (loge a, or ln a)           |                                                              |
| <pre>double pow(double a, double b)</pre> | raise a to the bth power (ab)           | 6234567820                                                   |
|                                           |                                         |                                                              |
| long round(double a)                      | round to the nearest integer            | 00000                                                        |
| double random()                           | random number in [0. 1)                 |                                                              |
| double sqrt(double a)                     | square root of a                        |                                                              |
|                                           |                                         | A STORY                                                      |
| double E                                  | value of e (constant)                   |                                                              |
| double PI                                 | value of π (constant)                   | You can discard your<br>calculator now (please).             |

## Example of computing with floating point numbers: quadratic equation

From algebra: the roots of  $x^2 + bx + c$  are  $\frac{-b \pm \sqrt{b^2 - 4c}}{2}$ 

```
public class Quadratic
{
   public static void main(String[] args)
   {

      // Parse coefficients from command-line.
      double b = Double.parseDouble(args[0]);
      double c = Double.parseDouble(args[1]);

      // Calculate roots of x*x + b*x + c.
      double discriminant = b*b - 4.0*c;
      double d = Math.sqrt(discriminant);
      double root1 = (-b + d) / 2.0;
      double root2 = (-b - d) / 2.0;

      // Print them out.
      System.out.println(root1);
      System.out.println(root2);
   }
}
```

```
% java Quadratic -3.0 2.0
2.0
                             x^2 - 3x + 2
1.0
% java Quadratic -1.0 -1.0
1.618033988749895
                             x^2 - x - 1
-0.6180339887498949
% java Quadratic 1.0 1.0
                             x^2 + x + 1
NaN
NaN
% java Quadratic 1.0 hello
java.lang.NumberFormatException: hello
% java Quadratic 1.0
java.lang.ArrayIndexOutOfBoundsException
```

Need two arguments. (Fact of life: Not all error messages are crystal clear.)

# Data type for computing with true and false: boolean

#### boolean data type values false true literals true false operations and or not operator &&

| a     | !a    | a     | b     | a && b | a    b |
|-------|-------|-------|-------|--------|--------|
| true  | false | false | false | false  | false  |
| false | true  | false | true  | false  | true   |
|       |       | true  | false | false  | true   |
|       |       | true  | true  | true   | true   |

Q. a XOR b? A. (!a && b) || (a && !b) Proof

Truth-table definitions

| a     | b     | !a && b | a && !b | (!a && b)    (a && !b) |
|-------|-------|---------|---------|------------------------|
| false | false | false   | false   | false                  |
| false | true  | true    | false   | true                   |
| true  | false | false   | true    | true                   |
| true  | true  | false   | false   | false                  |

Typical usage: Control logic and flow of a program (stay tuned).

# Comparison operators

Fundamental operations that are defined for each built-in type allow us to compare values.

- Operands: two expressions of the same type.
- Result: a value of type boolean.

| operator | meaning               | true   | false  |
|----------|-----------------------|--------|--------|
| ==       | equal                 | 2 == 2 | 2 == 3 |
| !=       | not equal             | 3 != 2 | 2 != 2 |
| <        | less than             | 2 < 13 | 2 < 2  |
| <=       | less than or equal    | 2 <= 2 | 3 <= 2 |
| >        | greater than          | 13 > 2 | 2 < 13 |
| >=       | greater than or equal | 3 >= 2 | 2 >= 3 |

**Examples** 

| non-negative discriminant? | ( b*b - 4.0*a*c ) >= 0.0 ←        |
|----------------------------|-----------------------------------|
| beginning of a century?    | ( year % 100 ) == 0               |
| legal month?               | ( month >= 1 ) && ( month <= 12 ) |

Typical double values are approximations so beware of == comparisons

# Example of computing with booleans: leap year test

- Q. Is a given year a leap year?
- A. Yes if either (i) divisible by 400 or (ii) divisible by 4 but not 100.

```
public class LeapYear
{
   public static void main(String[] args)
   {
      int year = Integer.parseInt(args[0]);
      boolean isLeapYear;

      // divisible by 4 but not 100
      isLeapYear = (year % 4 == 0) && (year % 100 != 0);

      // or divisible by 400
      isLeapYear = isLeapYear || (year % 400 == 0);

      System.out.println(isLeapYear);
   }
}
```

```
% java LeapYear 2016
true

% java LeapYear 1993
false

% java LeapYear 1900
false

% java LeapYear 2000
true
```

# COMPUTER SCIENCE SEDGEWICK/WAYNE

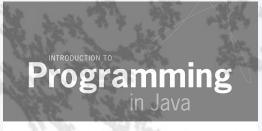

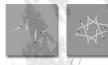

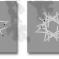

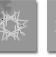

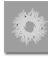

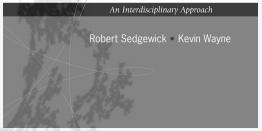

http://introcs.cs.princeton.edu

# 2. Basic Programming Concepts

- Why programming?
- Program development
- Built-in data types
- Type conversion

### COMPUTER SCIENCE SEDGEWICK/WAYNE

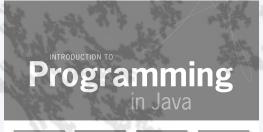

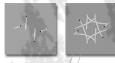

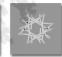

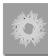

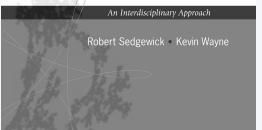

http://introcs.cs.princeton.edu

# 2. Basic Programming Concepts

- Why programming?
- Program development
- Built-in data types
- Type conversion

# Type checking

Types of variables involved in data-type operations always must match the definitions.

The Java compiler is your *friend*: it checks for type errors in your code.

```
public class BadCode
{
   public static void main(String[] args)
   {
     String s = "123" * 2;
   }
}
```

When appropriate, we often *convert* a value from one type to another to make types match.

# Type conversion with built-in types

Type conversion is an essential aspect of programming.

#### **Automatic**

- Convert number to string for "+".
- Make numeric types match if no loss of precision.

| expression | type   | value   |
|------------|--------|---------|
| "x: " + 99 | String | "x: 99" |
| 11 * 0.3   | double | 3.3     |

Explicitly defined for function call.

| <pre>Integer.parseInt("123")</pre> | int  | 123 |
|------------------------------------|------|-----|
| Math.round(2.71828)                | long | 3   |

Cast for values that belong to multiple types.

- Ex: small integers can be short, int or long.
- Ex: double values can be truncated to int values.

| (int) 2.71828             | int | 2 |
|---------------------------|-----|---|
| (int) Math.round(2.71828) | int | 3 |
| 11 * (int) 0.3            | int | 0 |

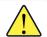

Pay attention to the type of your data.

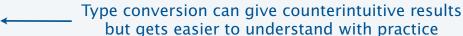

# TEQ on type conversion

Q. Give the type and value of each of the following expressions.

- a. (7/2) \* 2.0
- b. (7/2.0) \* 2
- c. "2" + 2
- d. 2.0 + "2"

## An instructive story about type conversion

### Why different numeric types?

- Tradeoff between memory use and range for integers.
- Tradeoff between memory use and precision for floating-point.

short
int, float
long, double

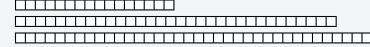

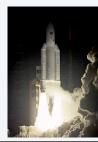

A conversion may be impossible.

- Example: (short) 70000.
- Short values must be between  $-2^{15}$  and  $2^{15} 1 = 32767$ .

What to do with an impossible conversion?

- Approach 1: Avoid doing it in the first place.
- Approach 2 (Java): Live with a well-defined result.
- Approach 3: Crash.

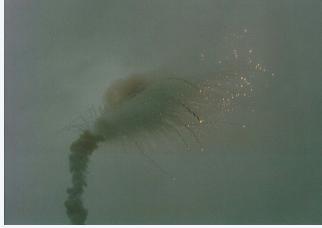

First launch of Ariane 5, 1996

# Example of type conversion put to good use: pseudo-random integers

System method Math.random() returns a pseudo-random double value in [0, 1).

Problem: Given N, generate a pseudo-random *integer* between 0 and N-1.

### COMPUTER SCIENCE SEDGEWICK/WAYNE

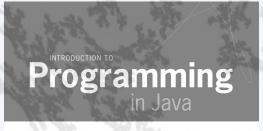

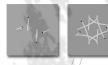

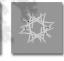

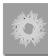

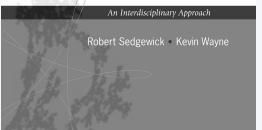

http://introcs.cs.princeton.edu

# 2. Basic Programming Concepts

- Why programming?
- Program development
- Built-in data types
- Type conversion

### Summary

A data type is a set of values and a set of operations on those values.

### Commonly-used built-in data types in Java

- String, for computing with sequence of characters, for input and output.
- int, for computing with *integers*, for math calculations in programs.
- double, for computing with *floating point numbers*, typically for science and math apps.
- boolean, for computing with true and false, for decision making in programs.

### In Java you must:

- Declare the types of your variables.
- Convert from one type to another when necessary.
- Identify and resolve type errors in order to *compile* your code.

Pay attention to the type of your data.

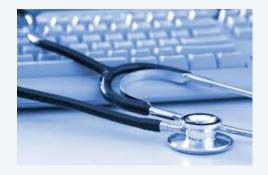

The Java compiler is your friend: it will help you identify and fix type errors in your code.

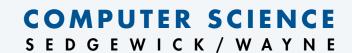

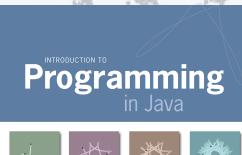

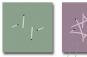

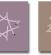

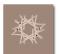

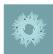

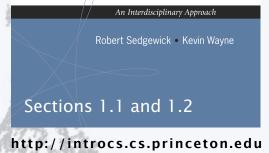

# 2. Basic Programming Concepts